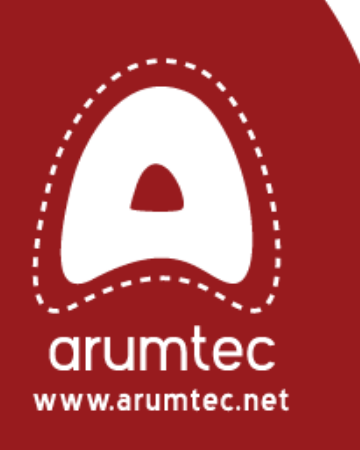

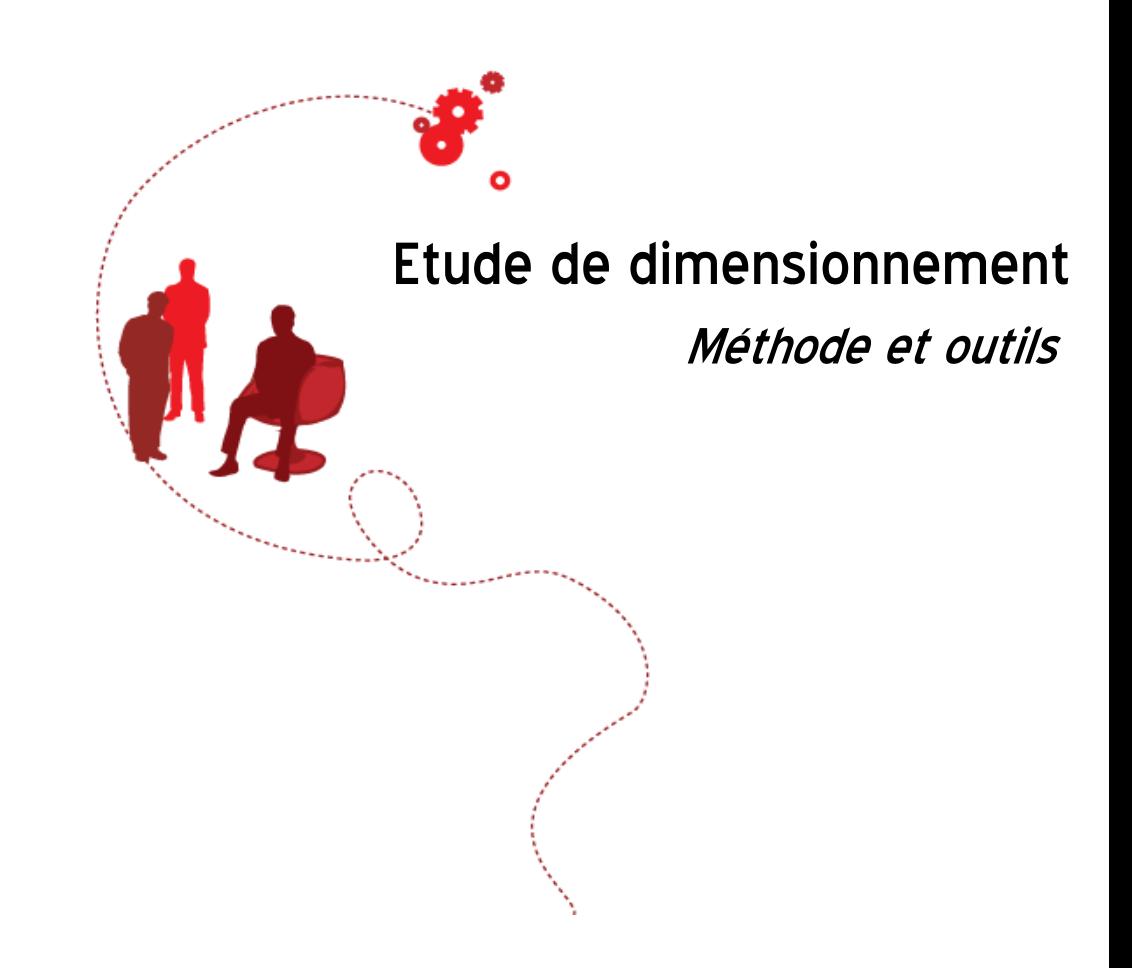

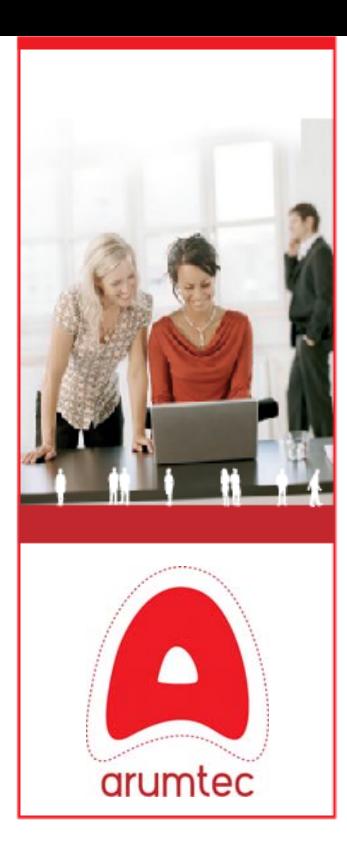

## Sommaire

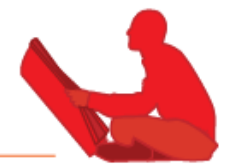

- $\rightarrow$  Objet de la présentation
- ◆ Méthodologie générale de l'étude
- $\rightarrow$  Phase 1 : collecte des informations
- ◆ Phase 2 : Analyse des données
- $\rightarrow$  Phase 3 : Dimensionnement de l'architecture cible

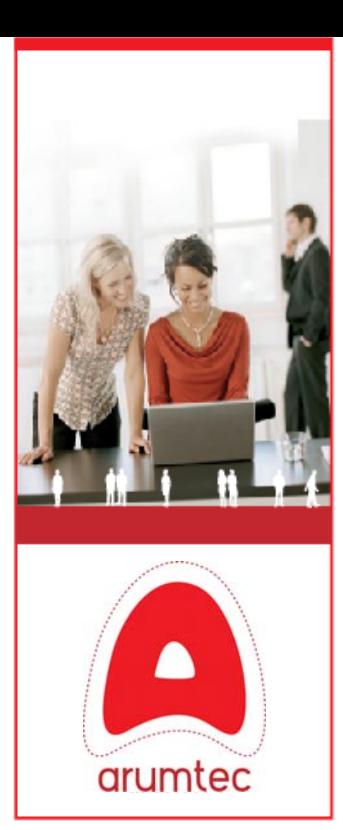

## 01 Objet de la présentation

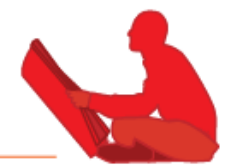

#### ◆ L'objet de la présentation est de :

- Vous présenter la méthodologie utilisée par Arumtec pour dimensionner une infrastructure virtuelle
- Vous présenter les outils utilisés pour supporter cette méthode

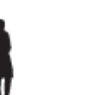

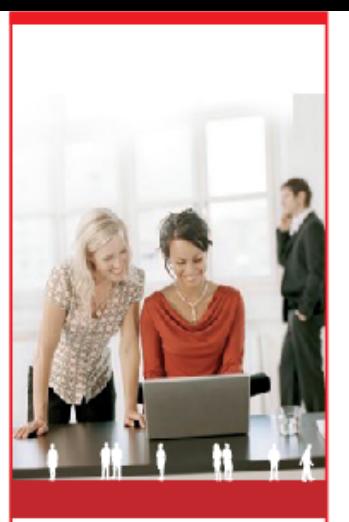

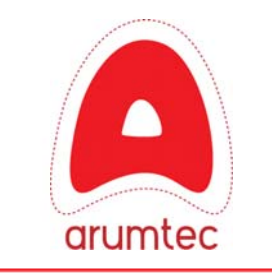

## 02.1 Méthodologie

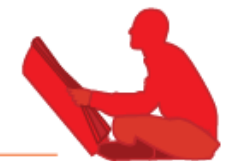

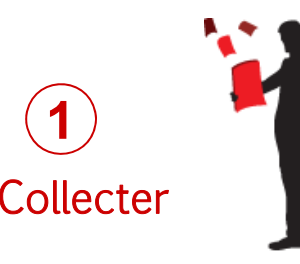

#### 1.1 Collecte client

- **Inventaire et catégorisation** des serveurs
- Relevé des niveaux de service associés
- Politiques de sauvegarde et de sécurité

#### 1.2 Collecte statique

- Caractéristiques techniques de la machine
- Système d'exploitation installé
- Espaces et taux d'occupation des disques

#### 1.3 Collecte dynamique

■ Relevé significatif des indicateurs clés :CPU, Mémoire, I/O, Réseau

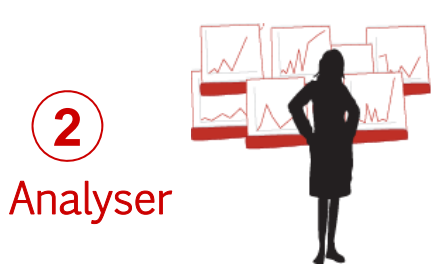

- Analyse numérique (valeurs moyennes et maximales)
- Analyse graphique (analyser la saisonnalité de l'activité)
- **I** Identification des machines non virtualisables

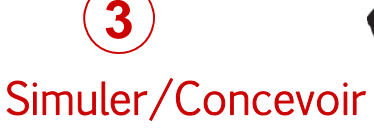

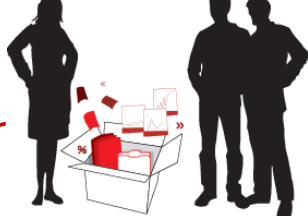

- Modélisation des infrastructures serveurs, réseau et stockage (SAN design)
- Simulations technico-économiques
- Recommandations

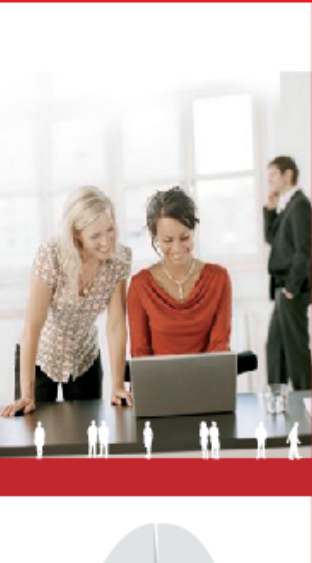

## 02.2 Phase 1 : Collecte des informations

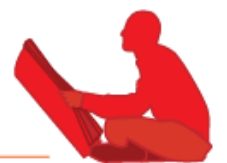

#### $\rightarrow$  Les premières actions consistent à :

- Réaliser l'inventaire des serveurs à auditer
- Catégoriser les serveurs selon différents critères à définir (salle, criticité, rôle, etc...)
- Récolter les informations de configuration des serveurs du périmètre
- Mettre en place des sondes de monitoring sur les serveurs pour récolter les consommations des serveurs

#### $\rightarrow$  Remarque :

- La collecte dynamique des données doit se faire pendant une période d'au moins 3 semaines et pendant une période représentative de votre activité
- Plusieurs collectes des données peuvent être envisagées

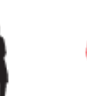

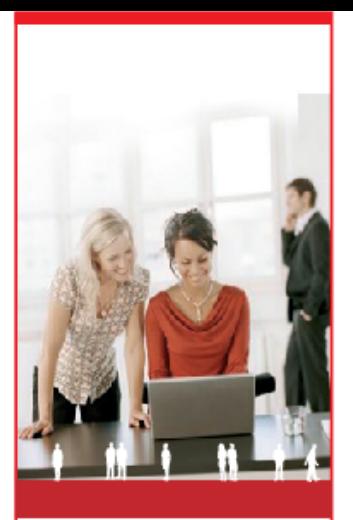

# arumtec

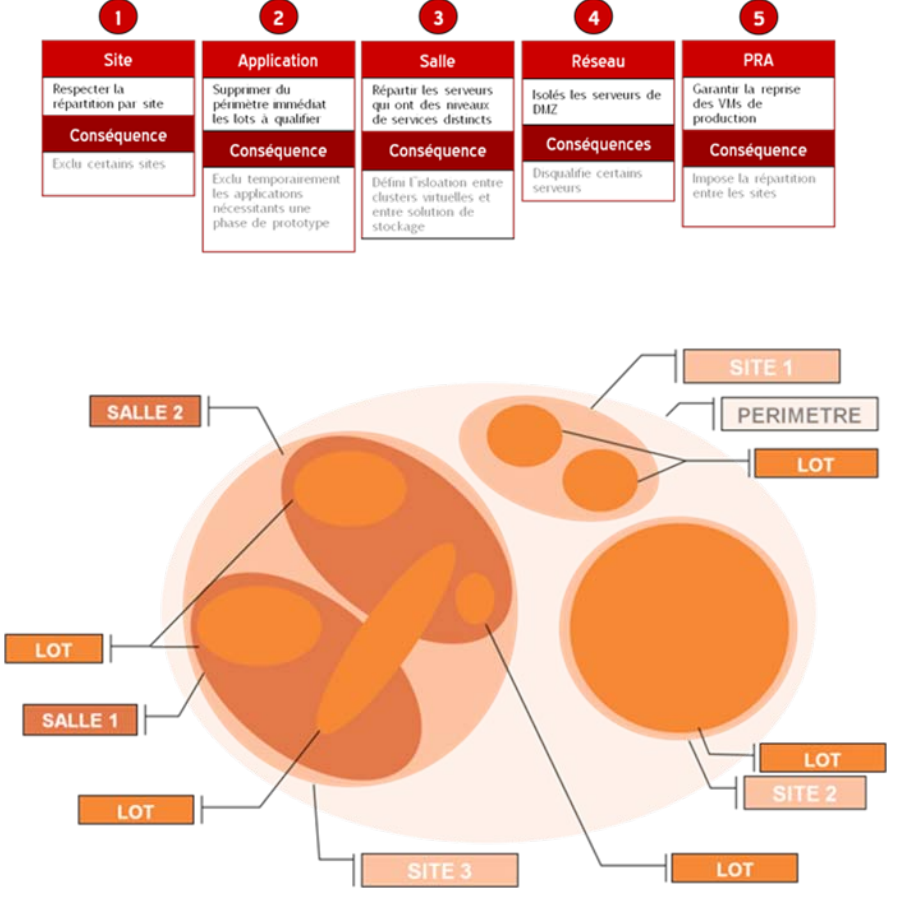

## 02.2 Clés de répartition et lotissement

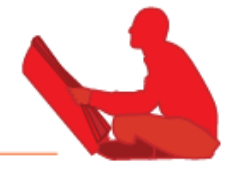

- $\rightarrow$  La catégorisation des serveurs permet d'enclencher un premier travail de lotissement des serveurs
- $\rightarrow$  Les lots définis mettent en évidence des classes de service, des clusters, des ressources pool, etc...

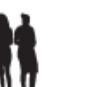

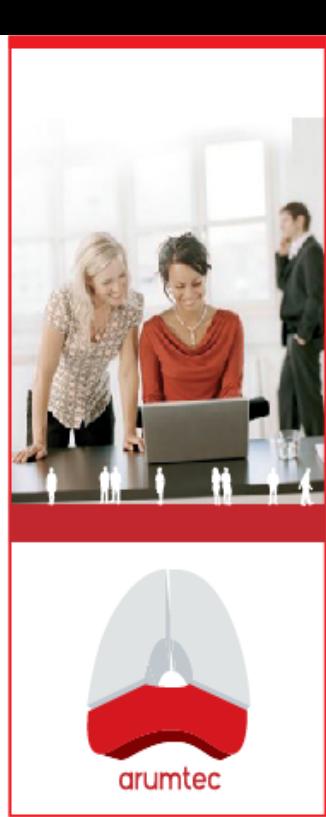

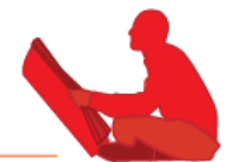

### ◆ Sondes de monitoring Arumtec :

- Scripts .cmd développés par Arumtec
- Permet de récupérer les informations de configuration et les relevés de performance du serveur
- Code non intrusif (pas d'installation d'agents), le code est ouvert et vérifiable
- Utilisation des outils natifs aux OS (et de binaires tel que cpuz.exe)
- L'exécution de la sonde se fait en local sur le serveur
- 1 mois de collecte représente environ 10 Mo pour un serveur

#### $\rightarrow$  Le déploiement des sondes peut se faire :

- Manuellement sur chacun des serveurs
- Automatiquement à l'aide d'un outil réalisé sous Excel pour piloter le déploiement

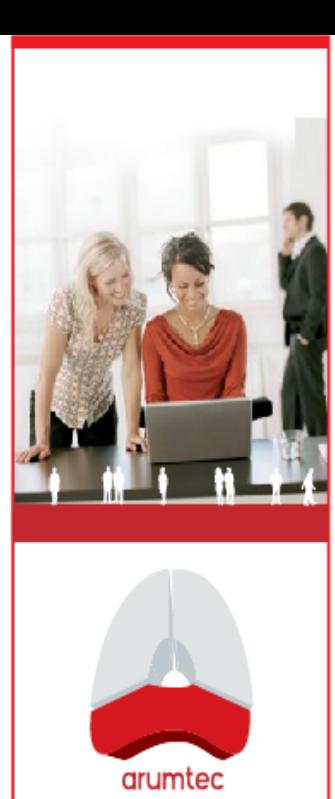

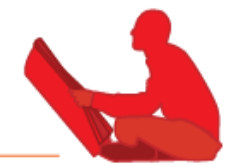

#### ◆ L'analyse des données consiste à :

- Calculer les moyennes, maximums et maximums écrêtés pour chacune des métriques sur chacun des serveurs
- Construire un ensemble de graphiques des consommations
- Analyser les consommations
- **Identifier les serveurs consommateurs**

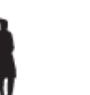

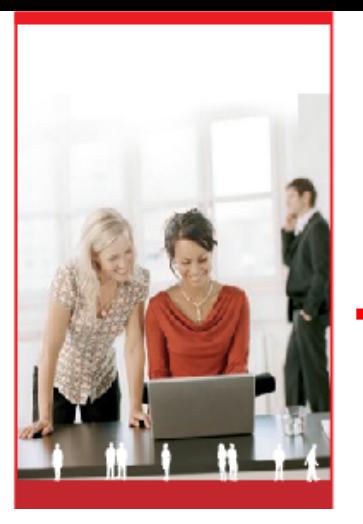

Définition de seuils de

## 02.3 Matrice de consolidation Arumtec

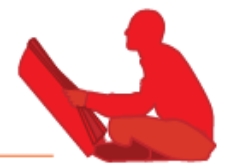

#### ◆ Outils d'analyse ARUMTEC :

- Réalisé sous Excel
- Permet de centraliser toutes les données
- Outil simplifiant l'analyse grâce à la définition des seuils de consommation

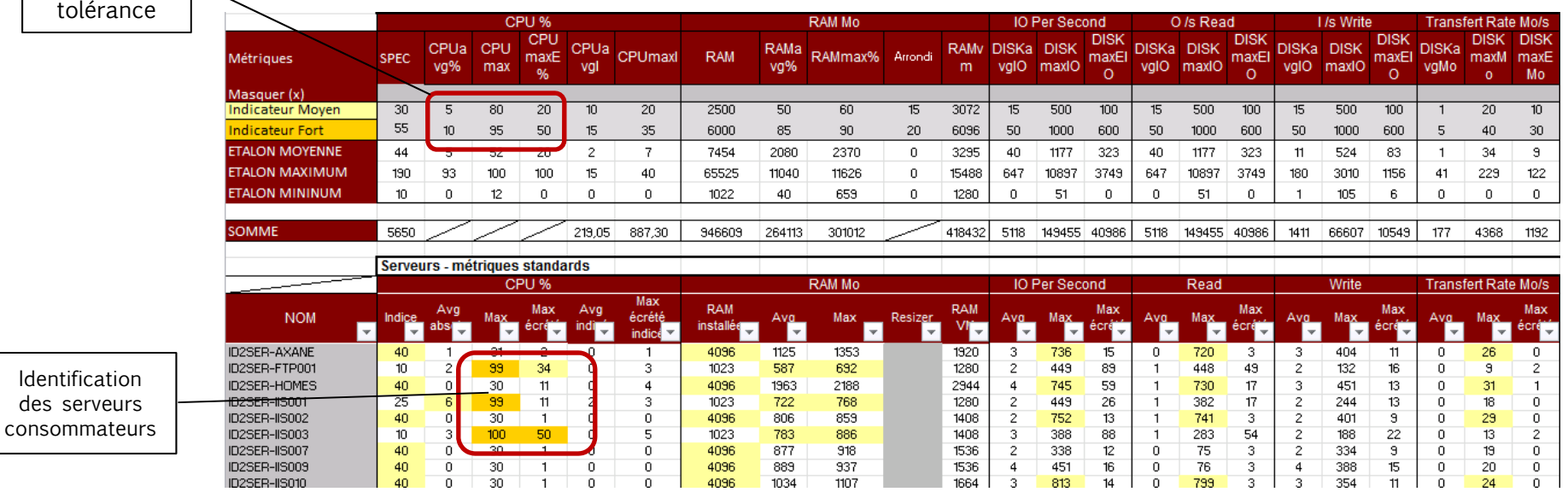

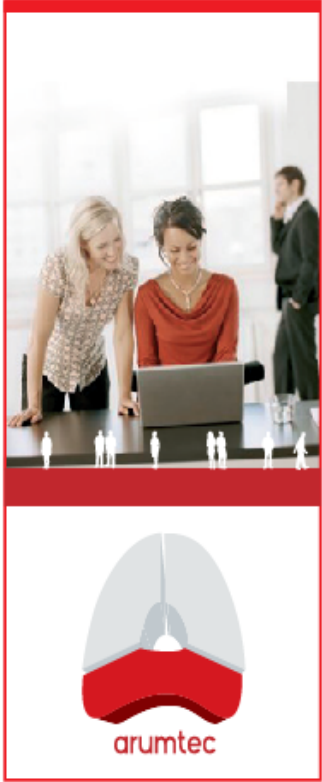

## 02.3 Analyse graphique

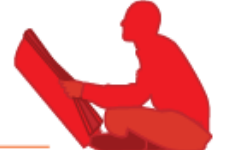

**Duration of Collect** 

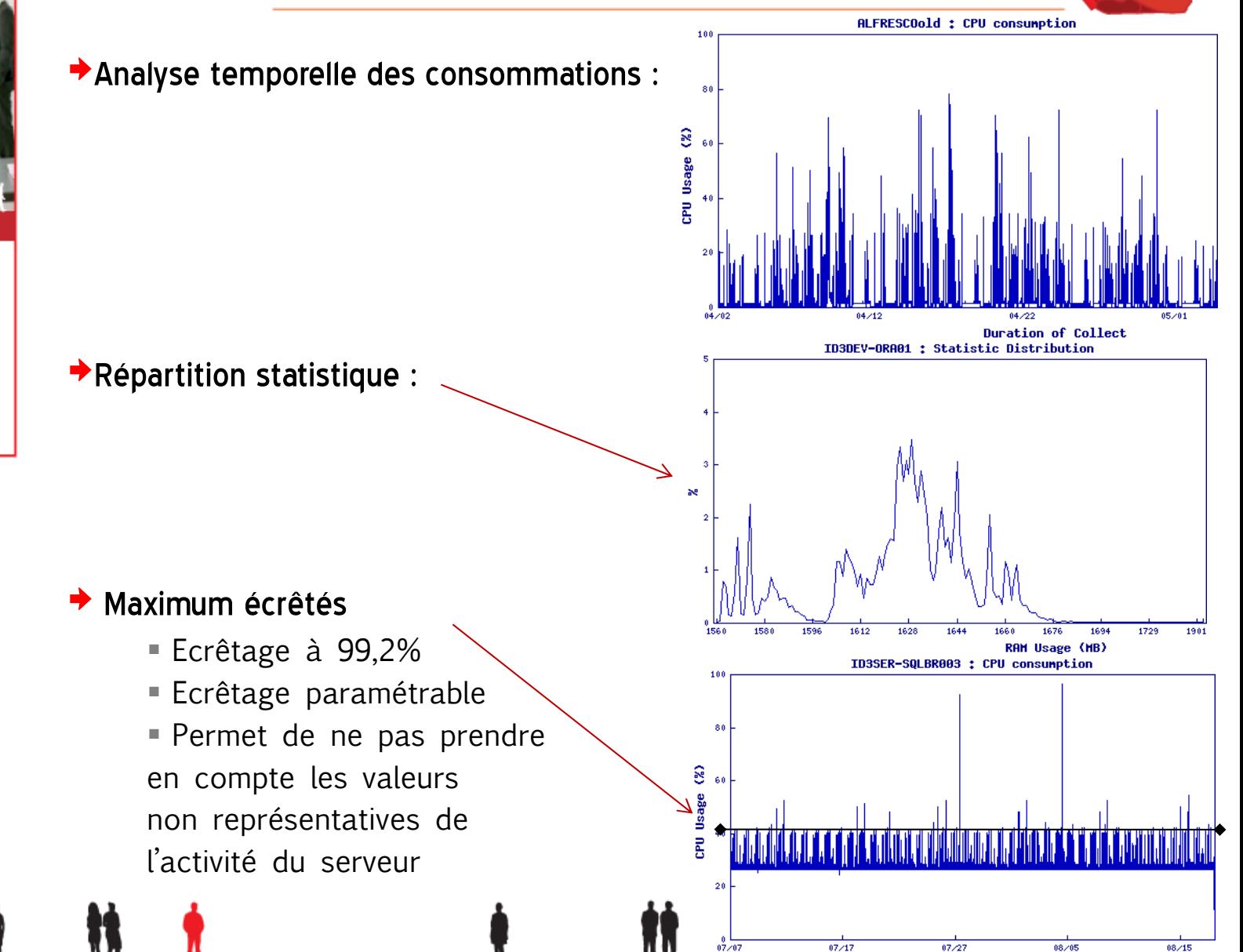

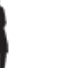

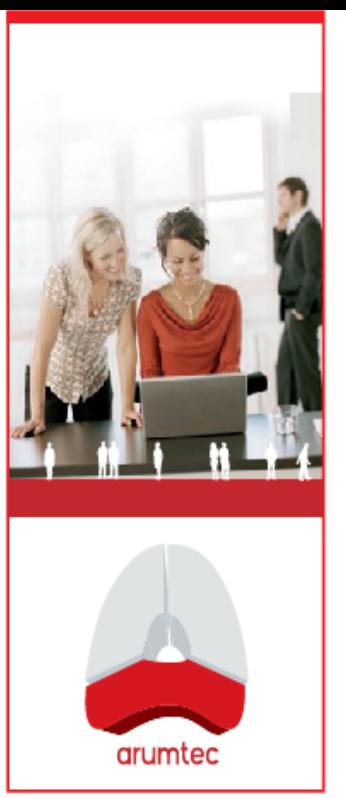

## 02.3 Analyse graphique

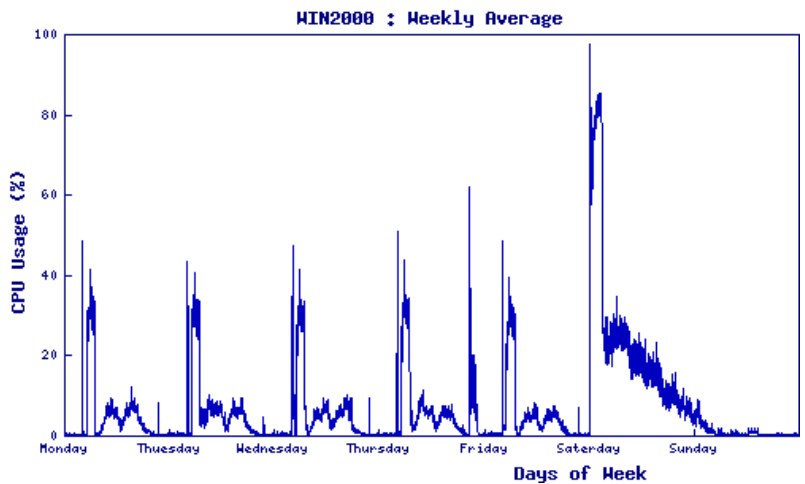

 $\rightarrow$  Les graphiques de consommation hebdomadaire, quotidienne et en heures ouvrées nous donnent des indications sur l'activité du serveur

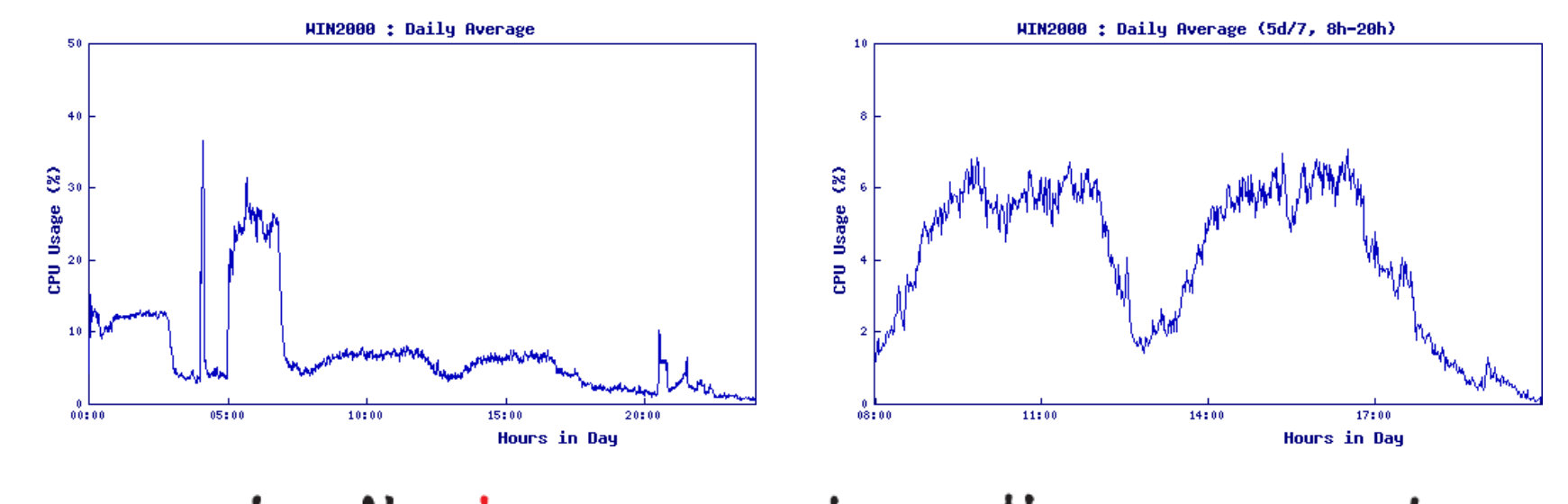

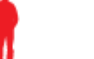

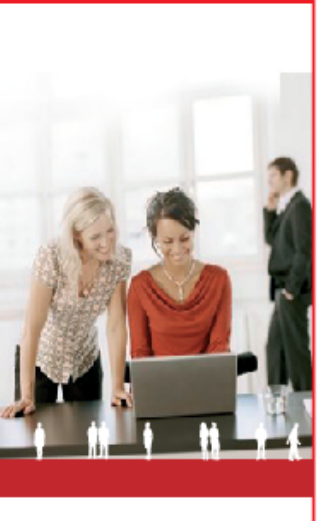

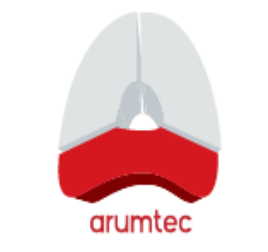

## 02.4 Phase 3 : Dimensionnement

## de l'architecture cible

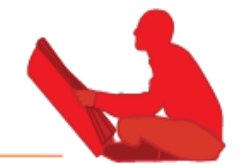

- $\rightarrow$  Le dimensionnement de l'architecture cible consiste à :
	- Définir les configurations des composants de l'architecture cible (serveurs, réseau et stockage)
	- Estimer l'impact des consommations observées sur l'architecture cible envisagée
	- Affiner les hypothèses pour dimensionner l'infrastructure cible

#### $\rightarrow$  Remarque :

 Les simulations effectuées pour dimensionner l'architecture cible se feront avec vous lors de différents ateliers thématiques (par « brique technologique »

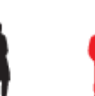

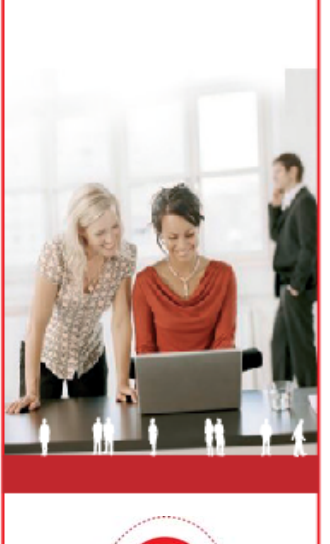

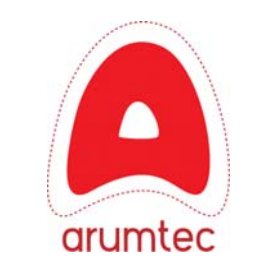

## 2.4 Dimensionnement des serveurs hôtes

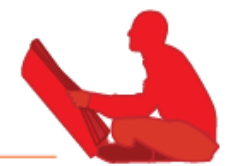

#### → Les consommations sont projetées sur un serveur cible

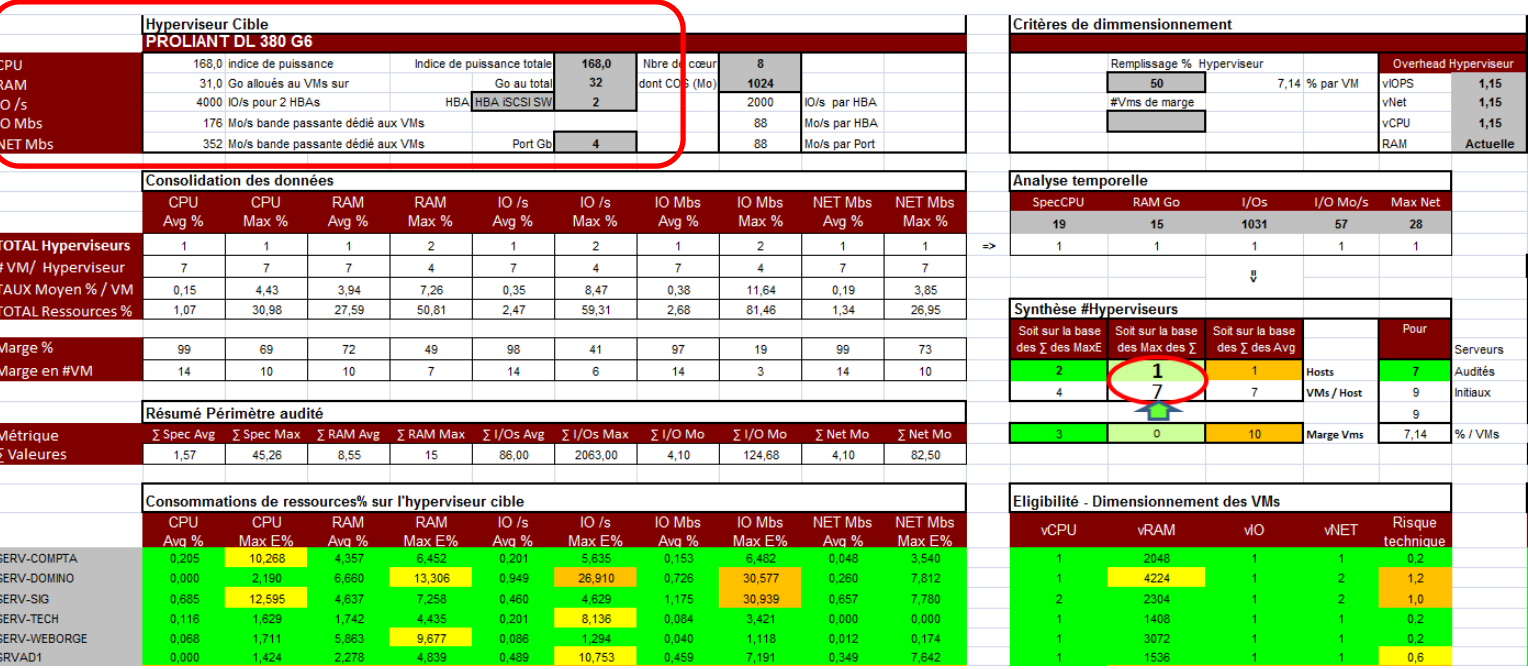

- → Chaque indicateur est ramené à un % de<br>consommation d'un serveur cible
- → Les couleurs représentent les niveaux de<br>consommation suivants :

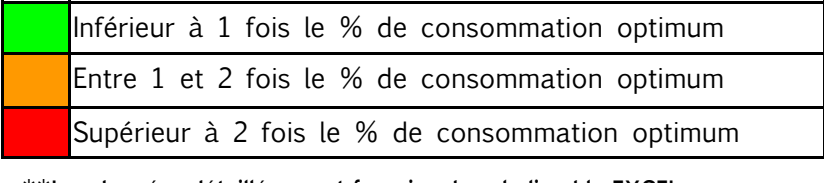

\*\*Les données détaillées sont fournies dans le livrable EXCEL

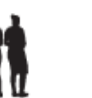

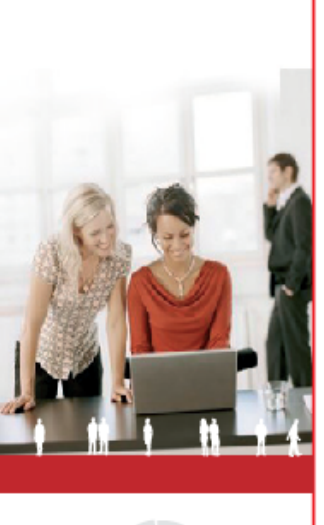

## 2.4 Agrégations temporelles

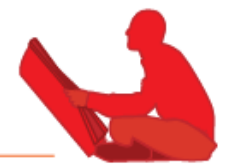

◆ Les pics de charge n'arrivent pas forcément en même temps

→ Les consommations sont agrégées temporellement : on se base sur les maximums temporels constatés pour déterminer le nombre de serveurs hôtes nécessaires

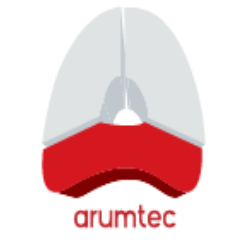

→ Exemple : La consommation RAM maximum constatée sur le graphique ci-dessous est de 145 Go, il faut faut donc au moins 3 serveurs avec 72 Go de RAM pour absorber cette charge

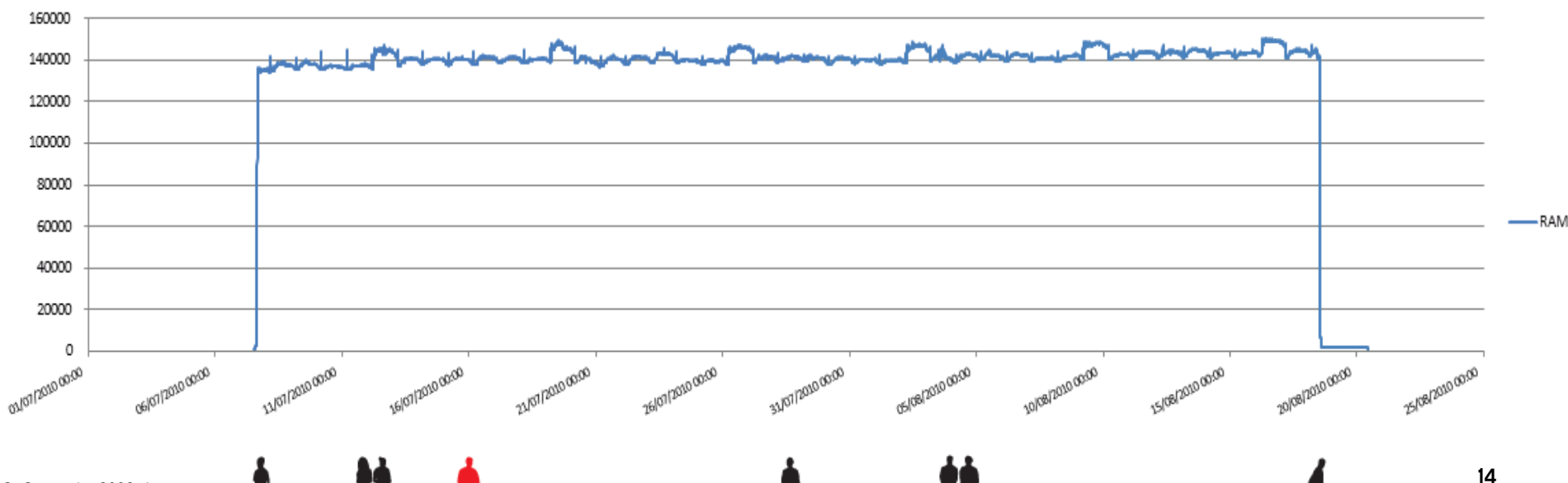

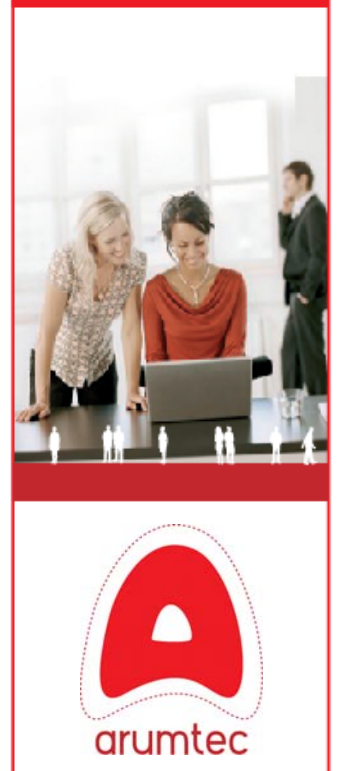

## 2.4 Dimensionnement du SAN

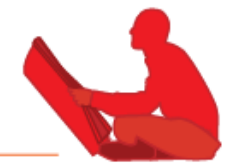

#### ¦Validation de la configuration de la baie de stockage

- Calcul de la capacité d'un ensemble de disques
- Calcul des I/O « frontend » et « backend »
- Mise en corrélation avec le potentiel de la baie

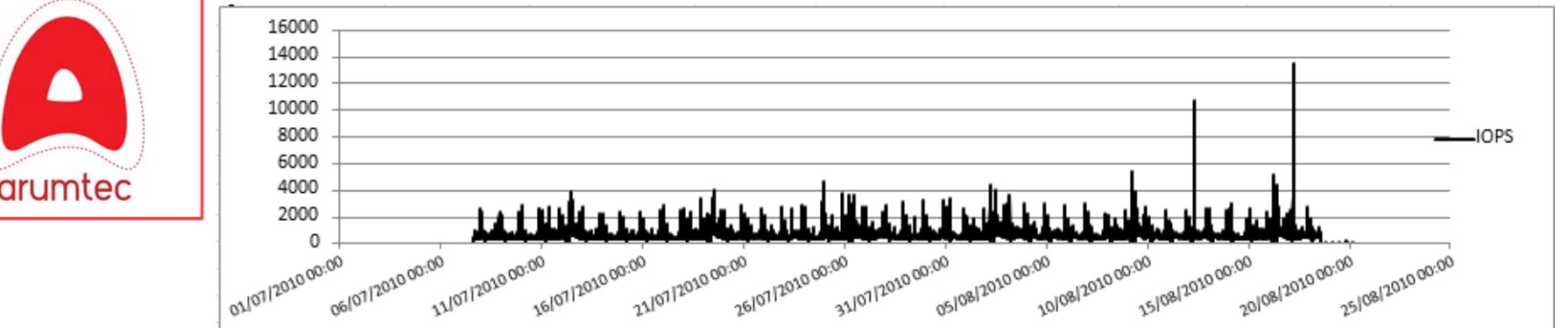

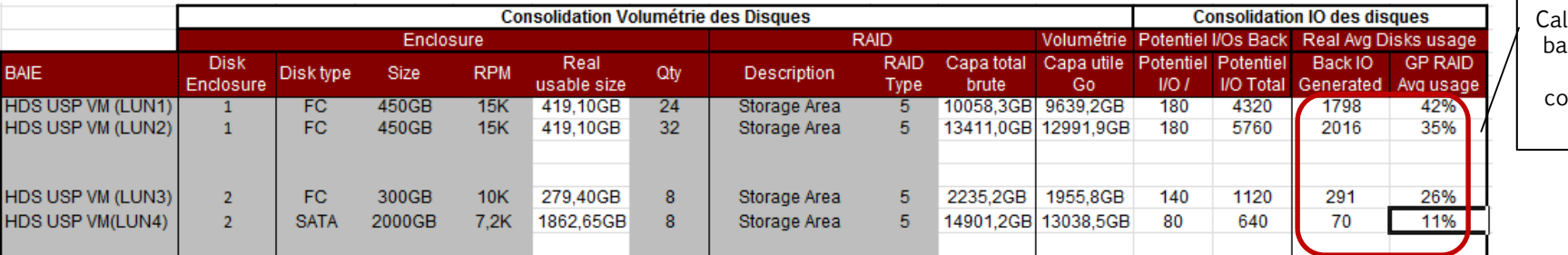

#### $\rightarrow$  Contact Arumtec:

■ Architecte : <u>florian.lambert@arumtec.net</u>

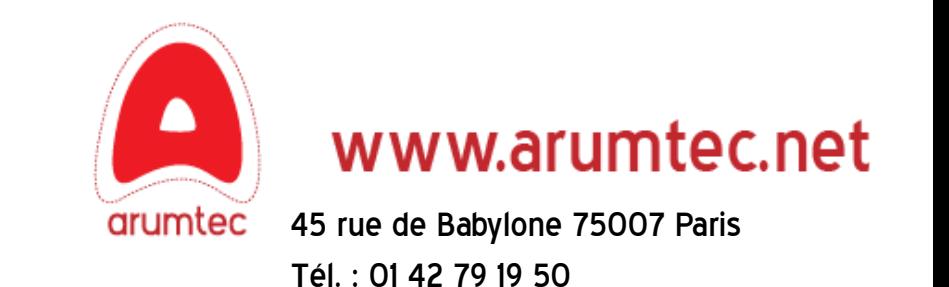